# **QGIS Application - Bug report #18637**

**Layout picture item: svg parameters dd icons status is triggered for all pictures if one changes** *2018-04-05 06:56 AM - Harrissou Santanna*

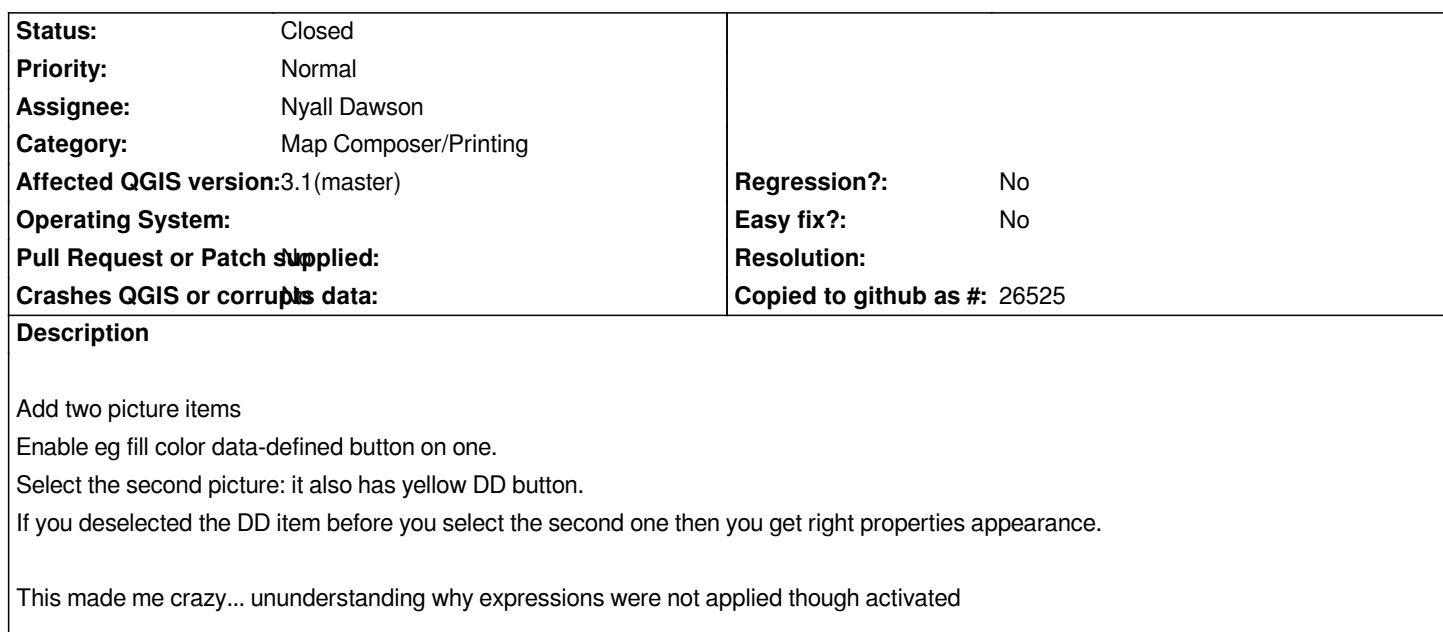

## **Associated revisions**

**Revision 3c08e2d9 - 2018-04-06 03:31 AM - Nyall Dawson**

*[layouts] Fix data defined buttons do not update when clicking between items of same type*

*Fixes #18637, #18639*

## **Revision 0b627b30 - 2018-04-06 06:19 AM - Nyall Dawson**

*[layouts] Fix data defined buttons do not update when clicking between items of same type*

*Fixes #18637, #18639*

*(cherry-picked from 3c08e2)*

#### **History**

# **#1 - 2018-04-05 08:26 AM - Nyall Dawson**

*- Assignee set to Nyall Dawson*

## **#2 - 2018-04-06 03:31 AM - Nyall Dawson**

## *- % Done changed from 0 to 100*

*- Status changed from Open to Closed*

*Applied in changeset commit:qgis|3c08e2d96f5e620e4e8ae007b54ae15ccf47802b.*